## All bout Me Kima Y. Elmore

MCNEESE

Kyli

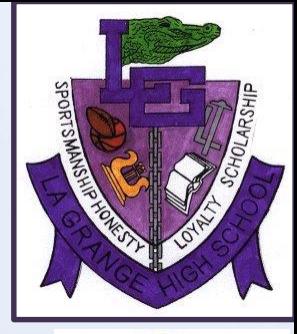

1st Grade

THAT'S MAY GAME

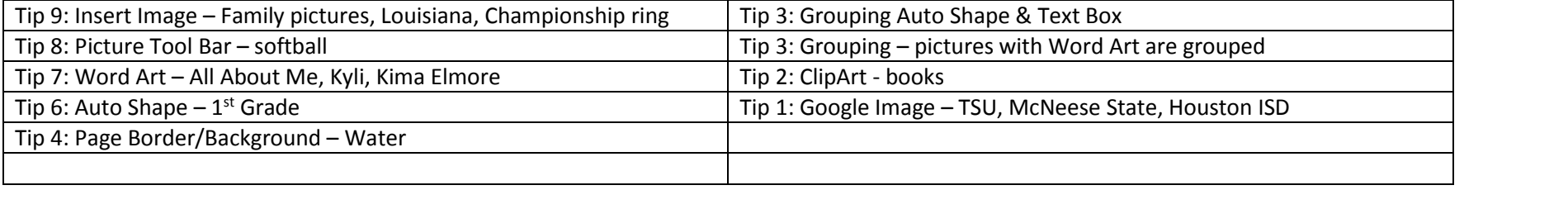